بجسسا شائرتمن اتحيم

# **كاربر CorelDRAW**

**شاخۀ: كاردانش زمينۀ: خدمات گروه تحصيلي: كامپيوتر زيرگروه: كامپيوتر نام رشتۀ مهارتي: تصويرسازي كامپيوتر شمارۀ رشتۀ مهارتي: 3-17-101-314 كد رايانهاي رشتۀ مهارتي: 6139 نام استاندارد مهارت مبنا: كاربر CorelDraw كد استاندارد متولي: 87 ـ 15/8ـ ف. هـ کد رایانه: نظري: 0482 کد رایانه: عملي: 0483**

```
عنوان و نام پديدآورنده: كاربر CorelDraw[كتابهاي درسي[ ـ 6139 مؤلف کتایون کمانگر، نسترن یوسفزاده ]برای[ وزارت آموزش و 
                                                              پرورش، سازمان پژوهش و برنامهريزي آموزشي.
                                                               مشخصات نشر: تهران: اندیشپخش سبز، .139١
                                                            مشخصات ظاهري: 398ص:. مصور، رنگی، جدول.
                                                                              شابك: 1 46 6021 600 978
                                                                               وضعيت فهرستنويسي: فيپا
                                                                                        یادداشت: واژهنامه
                                                                موضوع: کامپیوتر- راهنمای آموزشی)متوسطه(
                                                 شناسه افزوده: کمانگر، کتایون، ،1355 یوسفزاده، نسترن1351،
                                                          شناسه افزوده: سازمان پژوهش و برنامهريزي آموزشي
```
جمهوري اسالمي ايران **وزارت آموزش و پرورش سازمان پژوهش و برنامه ريزي آموزشي**

**همكاران محترم و دانشآموزان عزيز:** پيشنهادها و نظرهاي خود را دربارۀ محتواي اين كتاب به نشاني: تهران- صندوق پستي شمارۀ 4874/15 دفتر برنامهريزي و تأليف آموزشهاي فنيوحرفهاي و كاردانش، ارسال فرماييد.<br>پيامنگار (ايميل) tvoccd@ roshd. ir www.tvoccd. medu. ir (وبسايت)

**برنامهريزي محتوا و نظارت بر تأليف:** دفتر برنامهريزي و تأليف آموزشهاي فنيوحرفهاي و كاردانش **عنوان و شمارۀ كتاب:** كاربر Draw Corel- 612/6 **مجري:** شرکت اندیش پخش سبز **شمارۀ درس:** نظری) 0482( ، عملی ) 0483( مؤلف: کتایون کمانگر، نسترن یوسفزاده **ويراستار فنی:** الهه رضاییطالبی محتواي اين كتاب در جلسه مورخ 90/3/29 كميسيون تخصصي رشتۀ كامپيوتر دفتر برنامهريزي و تأليف آموزشهاي فنيو حرفهاي و كار دانش با عضويت: بتول عطاران، محمدرضا شكرريز ،محمد عباسی، الهه اسماعيلزاده، آتوسا دهباشي و میترا امیدوار تأييد شده است. **نوبت و سال چاپ:** چاپ دوم ١٣٩١ **ناشر:** شرکت چاپ و نشر کتابهاى درسى ایران: تهران ـ کیلومتر 17 جادّۀ مخصوص کرج ـ خیابان 61 )داروپخش( **تلفن: 5 ـ 44985161 دورنگار: 44985160 کد پستي: 139ـ 37515 چاپخانه:** دانشپژوه **نظارت بر چاپ و توزيع:** ادارۀ كل چاپ و توزيع كتابهاي درسي، سازمان پژوهش و برنامهريزي آموزشي تهران: خيابان ايرانشهر شمالي- ساختمان شمارۀ 4 آموزش و پرورش ) شهيد موسوي( **تلفن:** 9 88831161 **دورنگار**88309266**: صندوق پستي:** 1584747359 www. chap. roshd. ir **:وبسایت** نشاني دفتر برنامهريزي و تأليف آموزشهاي فني و حرفهاي و كاردانش صندوق پستي شماره: 15875/4874 كليه حقوق مربوط به تأليف، نشر و چاپ اين اثر متعلق به ناشر و سازمان پژوهش و برنامهريزي آموزشي است.

)حق طبع محفوظ است(

شابك: ١-٢۶-٢١-٥٩-٥٠-٧٧٨ - 1 - 46 - 100 - 5021 - 500 - 5021 ISBN:

| رشته تولید چند رسانهای      | رشته طراحی صفحات وب           | رشته تصوير سازى              |  |
|-----------------------------|-------------------------------|------------------------------|--|
| مفاهيم پايه فن أوري اطلاعات | مفاهيم پايه فن آوري اطلاعات   | مفاهيم پايه فن أوري اطلاعات  |  |
| سيستم عامل مقدماتى          | سيستم عامل مقدماتى            | سيستم عامل مقدماتى           |  |
| اطلاعات و ارتباطات          | اطلاعات وارتباطات             | اطلاعات وارتباطات            |  |
| واژه پرداز Word 2007        | واژه پرداز Word 2007          | واژه پرداز Word 2007         |  |
| صفحه گستردهExcel 2007       | صفحه گسترده2007 Excel         | صفحه گسترده Excel 2007       |  |
| ارائه مطالب2007 Power Point | ارائه مطالب Power Point 2007  | ارائه مطالب Power Point 2007 |  |
| نرم افزار اداري تكميلي      | نرم افزار اداري تكميلي        | نرم افزار اداري تكميلي       |  |
| بانک اطلاعاتی2007 Access    | بانک اطلاعاتی2007 Access      | بانک اطلاعاتی2007 Access     |  |
| سيستم عامل پيشرفته          | سيستم عامل پيشرفته            | سيستم عامل پيشرفته           |  |
| برنامه نويسي مقدماتي        | برنامه نويسي مقدماتي          | برنامه نويسي مقدماتي         |  |
| طراح امورگرافیکی با رایانه  | طراح امورگرافیکی با رایانه    | طراح امورگرافیکی با رایانه   |  |
| کاربر Flash                 | کاربر Flash<br>کاربر FreeHand |                              |  |
| کاربر Director              | طراح صفحات وب (مقدماتي)       | کاربر CorelDraw              |  |
| ميكس رايانهاي               | طراح صفحات وب (پيشرفته)       |                              |  |

 **مجموعه كتاب هاي درسي رشته كامپيوتر شاخه كاردانش- استاندارد وزارت فرهنگ <sup>و</sup> ارشاد اسلامي**

| رشته برنامه نویسی پایگاه داده   | رشته تولید چند رسانهای      | رشته طراحی صفحات وب         | رشته تصویر سازی              |
|---------------------------------|-----------------------------|-----------------------------|------------------------------|
| مفاهيم پايه فن آوري اطلاعات     | مفاهيم پايه فن آوري اطلاعات | مفاهيم پايه فن آوري اطلاعات | مفاهيم پايه فن آوري اطلاعات  |
| سيستم عامل مقدماتى              | سیستم عامل مقدماتی          | سيستم عامل مقدماتى          | سيستم عامل مقدماتى           |
| اطلاعات و ارتباطات              | اطلاعات وارتباطات           | اطلاعات و ارتباطات          | اطلاعات وارتباطات            |
| سيستم عامل پيشرفته              | سيستم عامل پيشرفته          | سيستم عامل پيشرفته          | سيستم عامل پيشرفته           |
| واژه پرداز Word 2007            | واژه پرداز Word 2007        | واژه پرداز Word 2007        | واژه پرداز Word 2007         |
| صفحه گسترده2007 Excel           | صفحه گسترده2007 Excel       | صفحه گستردهExcel 2007       | صفحه گسترده Excel 2007       |
| رائه مطالب Power Point 2007     | ارائه مطالب2007 Power Point | ارائه مطالب2007 Power Point | ارائه مطالب Power Point 2007 |
| نرم افزار اداری تکمیلی          | نرم افزار اداري تكميلي      | نرم افزار اداری تکمیلی      | نرم افزار اداری تکمیلی       |
| برنامه نويسي مقدماتي            | طراح گرافیک رایانهای        | طراح گرافیک رایانهای        | طراح گرافیک رایانهای         |
| برنامه نويسي VB پيشرفته (جلد ١) | شهروند الكترونيكي           | نرمافزار گرافیکی FlashMX    | شهروند الكترونيكي            |
| برنامه نويسي VB پيشرفته (جلد٢)  | نرمافزار گرافیکی Director   | طراحي مقدماتي صفحات وب      | نرمافزار گرافیکی freeHand    |
| مدیریت پایگاه داده              | تدوين فيلم وصدا SSP         | رایانه کار Interdev         | نرمافزار گرافیکی CorelDraw   |
| مهارت عمومي برنامهنويسي         | نرمافزار گرافیکی FlashMX    | رایانه کار Dear Weaver      | نرمافزار گرافیکی FlashMX     |
|                                 | نرمافزار گرافیکی Authorware | رايانه كار CIW              |                              |

 **مجموعه كتاب هاي درسي رشته كامپيوتر شاخه كاردانش- استاندارد وزارت كار <sup>و</sup> امور اجتماعي**

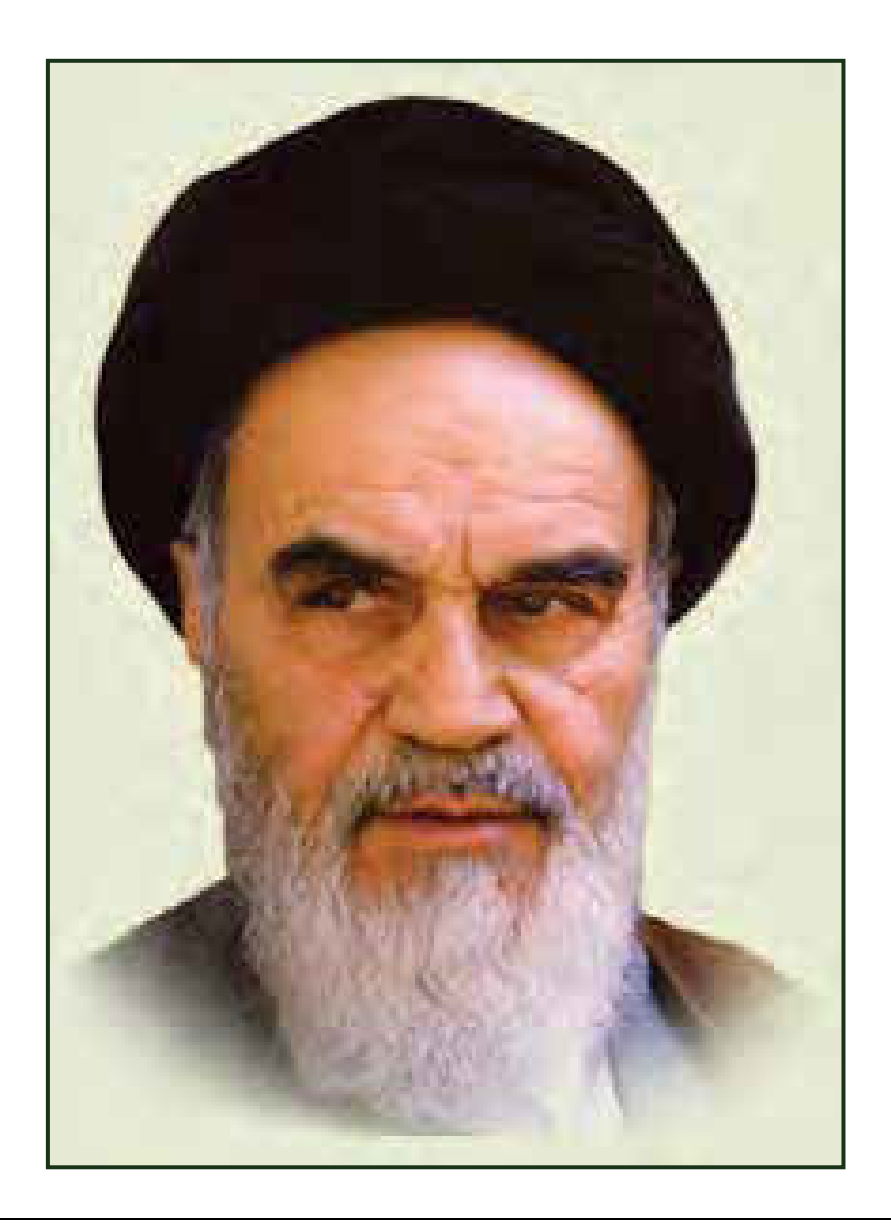

**بدانيد مادام كه در احتياجات صنايع پيشرفته، دست خود را پيش ديگران دراز كنيد و به دريوزگي عمر را بگذرانيد، قدرت ابتكار و پيشرفت در اختراعات در شما شكوفا نخواهد شد. حضرت امام خميني((قدس سره الشريف))**

#### **سخن ناشر**

انسان موجودي پويا و كمال طلب بوده و تكامل و جهت گيري او به سوي خداوند است.

به تعبير علامه شهيد مطهري علم زيبايي عقل است.با علم انسان به سوي خدا تقرب مي جويد و هر چه علمش افزون گردد، تقربش به سوي خداي تعالي بيشتر مي شود.

از اين رو اسلام ، توجهي بي نظير به علم اندوزي و دانش آموزي مبذول داشته است. بزرگان دين توصيه به علم آموزي كرده اند و علم را پايه هر خوبي مي دانند.

اما علم و علم آموزي محتاج ابزاري است كه مهمترين آن كتاب است. كتاب دريچه اي به سوي علم است. از اين رو گروه آموزشي نوين بر آن شده است كه فعالانه اقدام به چاپ و نشر مجموعه جديد رايانه كاربر اداري بر پايه استاندارد سازمان آموزش فني و حرفه اي كشور و استاندارد وزارت فرهنگ و ارشاد اسلامي نمايد.

مجموعه اي كه در پيش رو داريد، حاصل سعي و تلاش جمعي از كارشناسان رشته ي كامپيوتر است. اين مجموعه از جنبه هاي متفاوت رويكردي نو نسبت به كتابهاي آموزشي كنوني ارايه داده است به گونه اي كه توانسته است بدون ايجاد تغييرات بنيادين در روشهاي مرسوم ، تجربه هاي ارزشمند معلمين اين رشته رااعمال كند. از آنجايي كه مولفين اين كتب همگي معلم هستند ، بيان اين كتابها از جنس مشكلات دانش آموزان است . معلم با توانايي هاي دانش آموزان كاردانش آشناست و سر نخ هاي پيشبرد مطالب را در دست دارد . قدرت اين مجموعه از دانايي و تجربه ي مولفين آن نشات گرفته است.

گروه نوين مفتخر است كه اين اثر داراي مزيت هاي زير است:

- تقسيم بندي ساعت هاي استاندارد در بخش هايي كه در يك روز آموزشي به پايان مي رسد.
- در ابتداي هر فصل براي درگيري ذهن دانش آموز با مطلب آموزشي مقدمه اي بيان شده است.
	- روند آموزش در اين مجموعه، ساده، گام به گام و مبتني بر تصوير است .
	- تمرين هاي بين درس براي اطمينان از شكل گيري روند آموزش تدوين شده است.
		- خلاصه مطالب جامع و شامل تمام اهداف رفتاري درس مي باشد.
	- واژه نامه در انتهاي هر فصل وجود دارد و تمام لغات انگليسي مطرح شده در درس را دربرمي گيرد.
- آزمون نظري در پنج شكل (صحيح و غلط )، (جوركردني)، ( چهارگزينه اي )، (جاخالي)، ( تشريحي) و آزمون عملي مطابق با آخرين تكنيك هاي ارزشيابي تحصيلي تدوين شده است.

**گروه آموزشي نوين – انديش پخشسبز** 

#### **II كاربر Draw Corel - شماره استاندار د : 15 /8- ف - ـه**

**مقدمه مولف** 

كتابي كه اكنون در اختيار داريد، حاصل بيش از ده سال تجربه آموزشي در زمينه نرمافزارهاي گرافيكي است كه تحت عنوان كاربر CorelDRAW به چاپ رسيده است. با مطالعه اين كتاب، به سادگي و در سريعترين زمان ممكن ميتوانيد از نرمافزار CorelDRAW به عنوان يك نرم افزار طراحي گرافيك، به صورت حرفهاي استفاده كنيد.

توصيه ميشود:

دهد.

- پس از مطالعه مطالب هر قسمت و دقت در جزئياتي كه تحت عنوان «نكته» مشخص شده است، شخصاً تمرينهاي مربوط به آن را انجام داده و نتيجه حاصل را ذخيره كنيد. مطالب پيچيدهتر همراه با يك مثال عملي به صورت مرحله به مرحله شرح داده شده است.
- در واژهنامه هر فصل، واژههاي انگليسي را با معاني فارسي آن مطالعه كرده و سعي كنيد معني لغات را به دقت به ذهن بسپاريد. درك مفهوم اصطلاحات به كار رفته در هر فصل، شما را در مطالعه راهنماي انگليسي نرمافزار ياري ميكند.
	- در پايان براي سنجش ميزان يادگيري خود، آزمون تئوري و پروژه عملي پايان فصل را انجام دهيد.

فراموش نكنيد كه دانش كار با نرمافزار گرافيكي، تنها بخشي از موفقيت را شامل ميشود و بخش عمده آن به ميزان خلاقيت و نوآوري شما بستگي دارد. پس همواره تلاش كنيد تا ايدههاي نو ارائه دهيد. در پايان از همكاري صميمانه گروه آموزشي نوين كه دلسوزانه در به ثمر رسيدن اين اثر آموزشي تلاش كردهاند، كمال تشكر را داريم و اميدواريم حاصل اين تلاش گروهي، شما را در يادگيري هر چه بهتر ياري

تقديم به هنرمندان با آرزوي كاميابي كتايون كمانگر، نسترن يوسفزاده

#### **فصل 1**

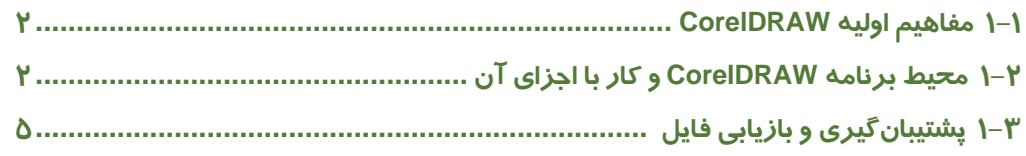

### **فصل 2**

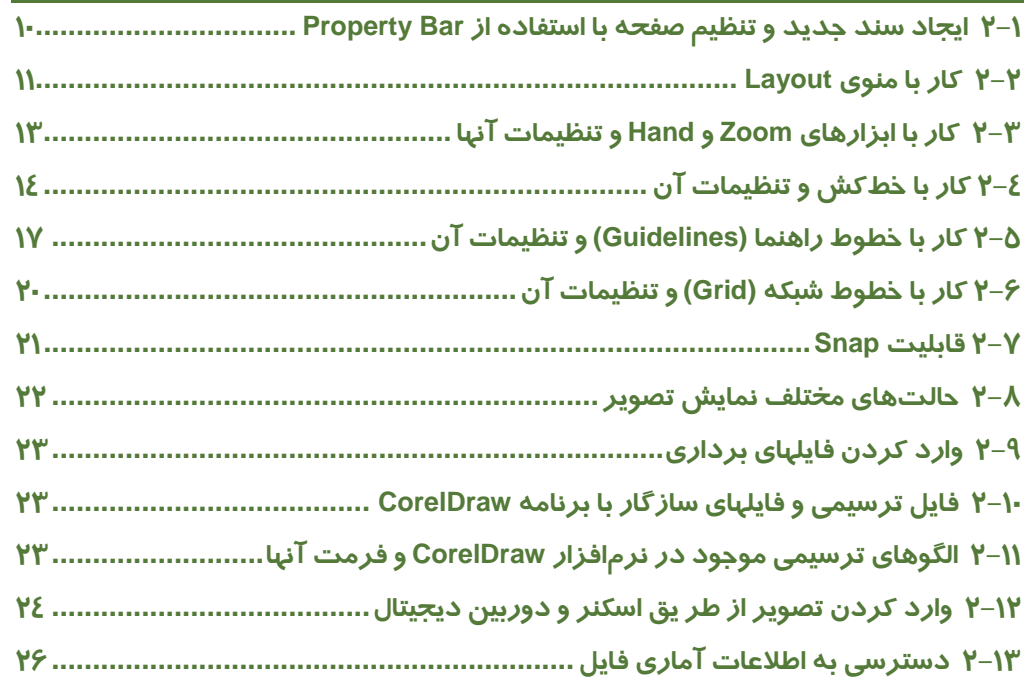

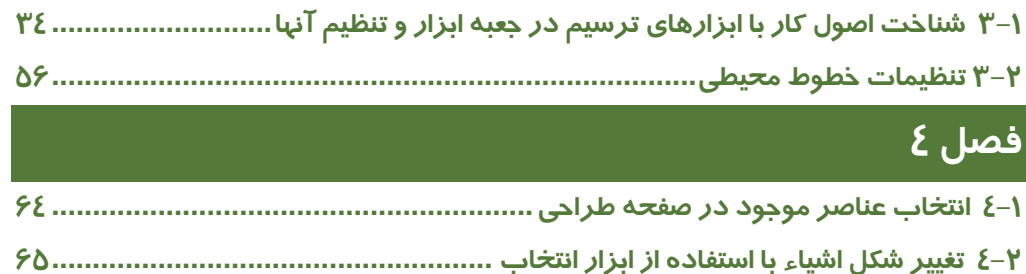

#### **II كاربر Draw Corel - شماره استاندار د : 15 /8- ف - ـه**

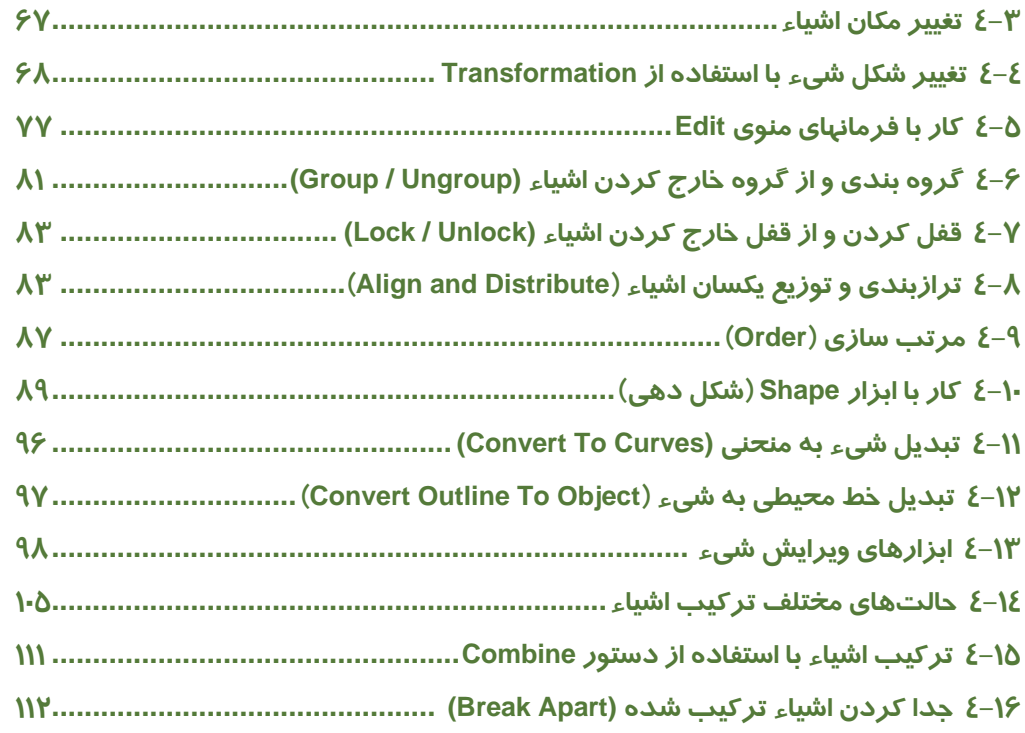

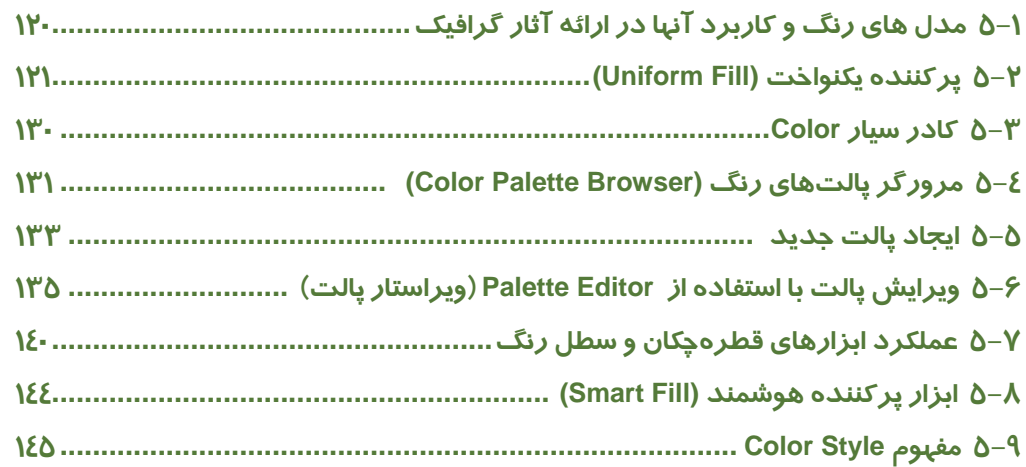

## $\overline{\mathcal{G}}$ فصل  $\overline{\mathcal{G}}$

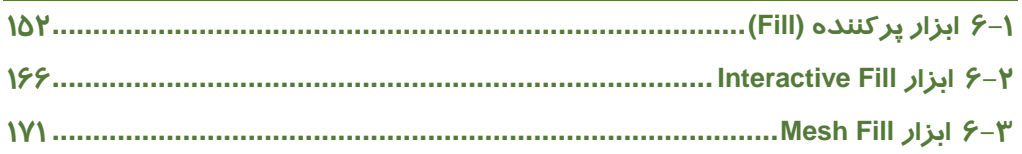

## فصل ۷<br>فصل

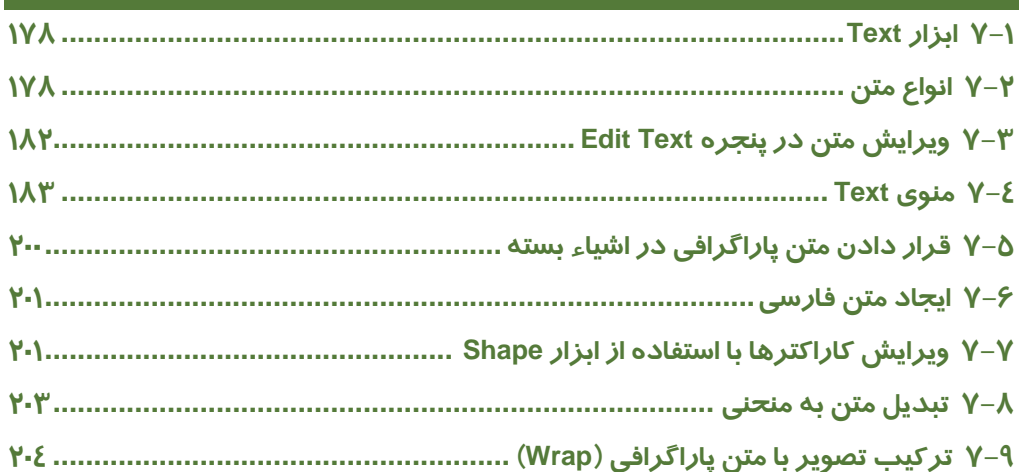

## $\overline{\lambda}$ فصل  $\overline{\lambda}$

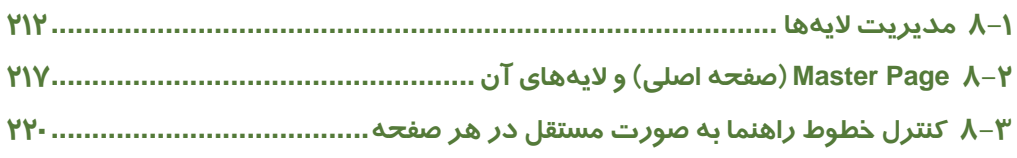

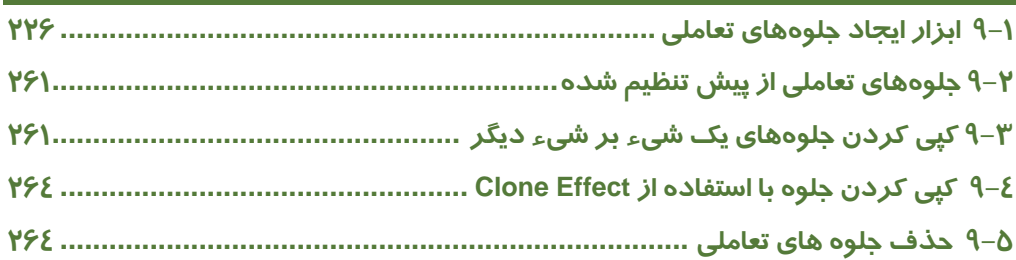

#### **IV كاربر Draw Corel - شماره استاندار د : 15 /8- ف - ـه**

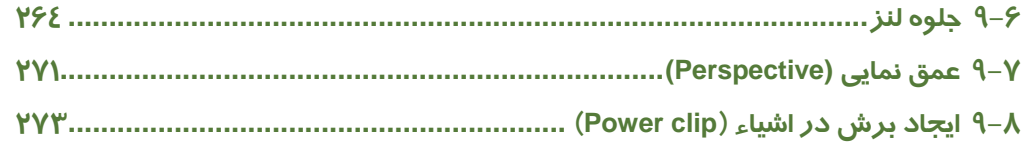

## **فصل**

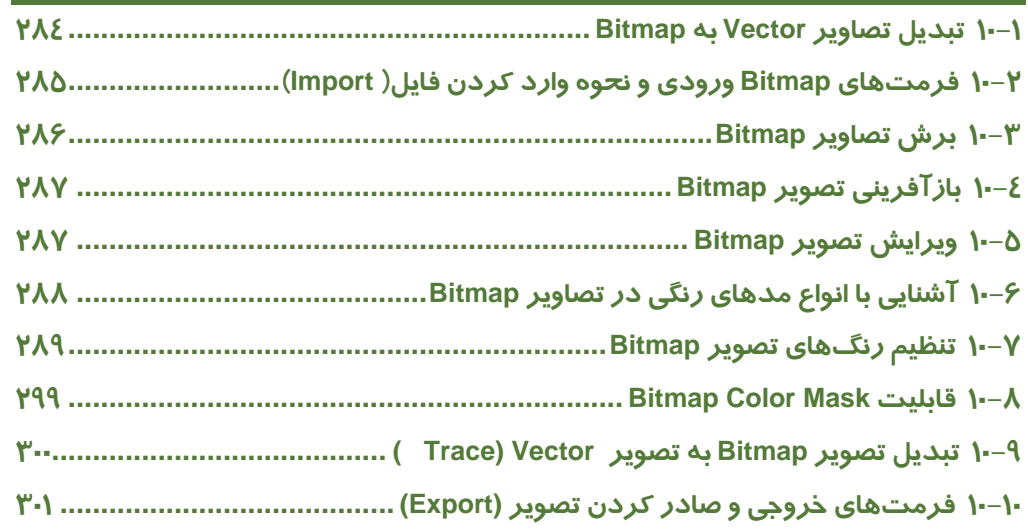

## **فصل**

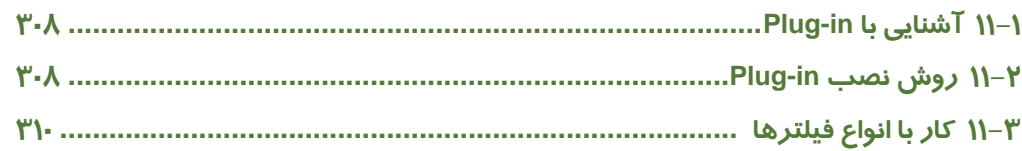

## **فصل**

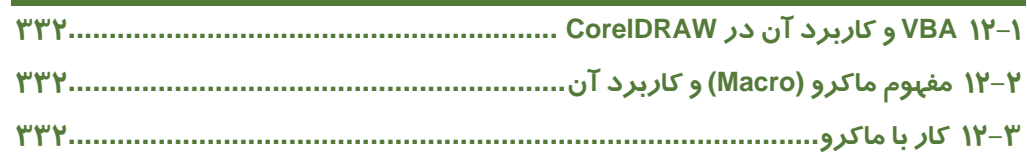

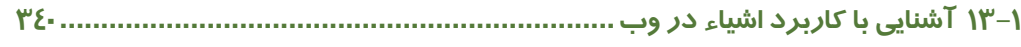

#### **فصل اول – استفاده صحيح از رايانه و حفظ سلامت V**

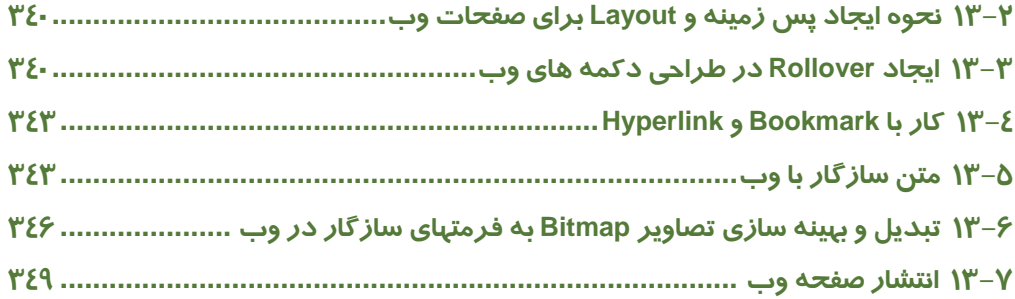

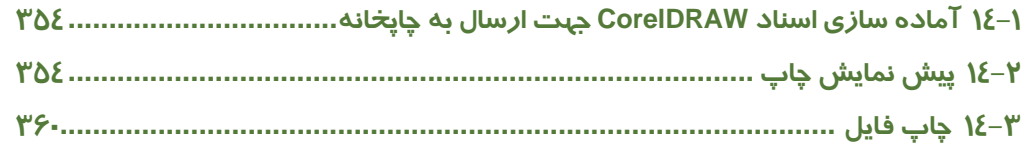

<mark>VI کاربر Corel Draw - شماره استاندار د: ۸</mark>/۱۵– ف– هـ